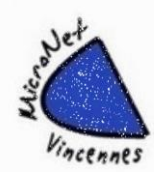

## **Windows 10 - Windows 11**

**STAGE les 6, 8, 10, 13, 15, 17 et 20 novembre de 9 h 30 à 12 h** 

## **Vous voulez réviser les bases, vous perfectionner, apprendre, posez vos questions.**

*Vous pourrez venir avec votre PC*

**Niveau : Toutes les personnes intéressées**

**Animateur : Jean-Claude** 

**Distanciel possible**

**Nombre d'inscrits : Maximum 10 personnes en présentiel Autres personnes en distanciel** 

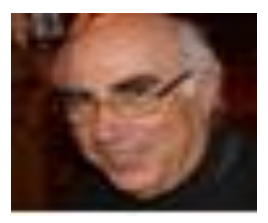

## **LE PROGRAMME**

J1 Lundi 06 novembre 2023 de 09 h 30 à 12 h 00 **Première visite**

**L'accueil, la version de Windows, son compte utilisateur, le clavier, la souris, le pavé tactile …**

J2 Mercredi 08 novembre 2023 de 09 h 30 à 12 h 00

**Où sont les logiciels (APPLICATIONS),** 

**Les applications, ouvrir les fenêtres, organiser les dossiers, les fichiers, copier-coller, transférer, emprunter un raccourci …**

J3 Vendredi 10 novembre 2023 de 09 h 30 à 12 h 00

**Le monde d'INTERNET**

**C'est quoi ? Les accès, les navigateurs, les adresses, les onglets, emprunter un raccourci, moins de PUB ….**

J4 Lundi 13 novembre 2023 de 09 h 30 à 12 h 00 **Suite du monde d'INTERNET Rechercher, Télécharger, Stocker dans le cloud …**

J5 Mercredi 15 novembre 2023 de 09 h 30 à 12 h 00 **ÉCHANGER DES COURRIERS (Courriels, Emails) avec des pièces jointes Envoyer, recevoir, télécharger, les fichiers ZIP, envoyer des gros fichiers ….**

J6 Vendredi 17 novembre 2023 de 09 h 30 à 12 h 00 **IMPRIMER, CAPTURER**

**La boite de dialogue « imprimer », l'impression dit PDF, Faire des captures de son écran ….**

J7 Lundi 20 novembre 2023 de 09 h 30 à 12 h 00

**Quelques compléments**

**Désinstaller une application, Gérer les applications par défaut, Vérifier les paramètres de sécurités de son ordinateur. ….**

**Club Micronet Vincennes – 16 rue Charles Pathé- 94300 VINCENNES – clubmicronet@gmail.com Association à but non lucratif – Siret : 335 092 433 000 36 – APE : 9499Z - RNA W942001028**